## SpatioTemporal\_code

September 10, 2022

```
[1]: import PAMI.extras.dbStats.temporalDatabaseStats as stats
 obj = stats.temporalDatabaseStats('spatiotemporal_kosarak.csv', '\t')
 obj.run()
 obj.printStats()
 obj.plotGraphs()
Database size : 990002
Number of items : 9846
Minimum Transaction Size : 1
Average Transaction Size : 8.099998787881237
Maximum Transaction Size : 2498
Minimum period : 1
Average period : 1.0
Maximum period : 1
Standard Deviation Transaction Size : 23.624753517222914
```
Variance : 558.1295425156121 Sparsity : 0.9991802865278622

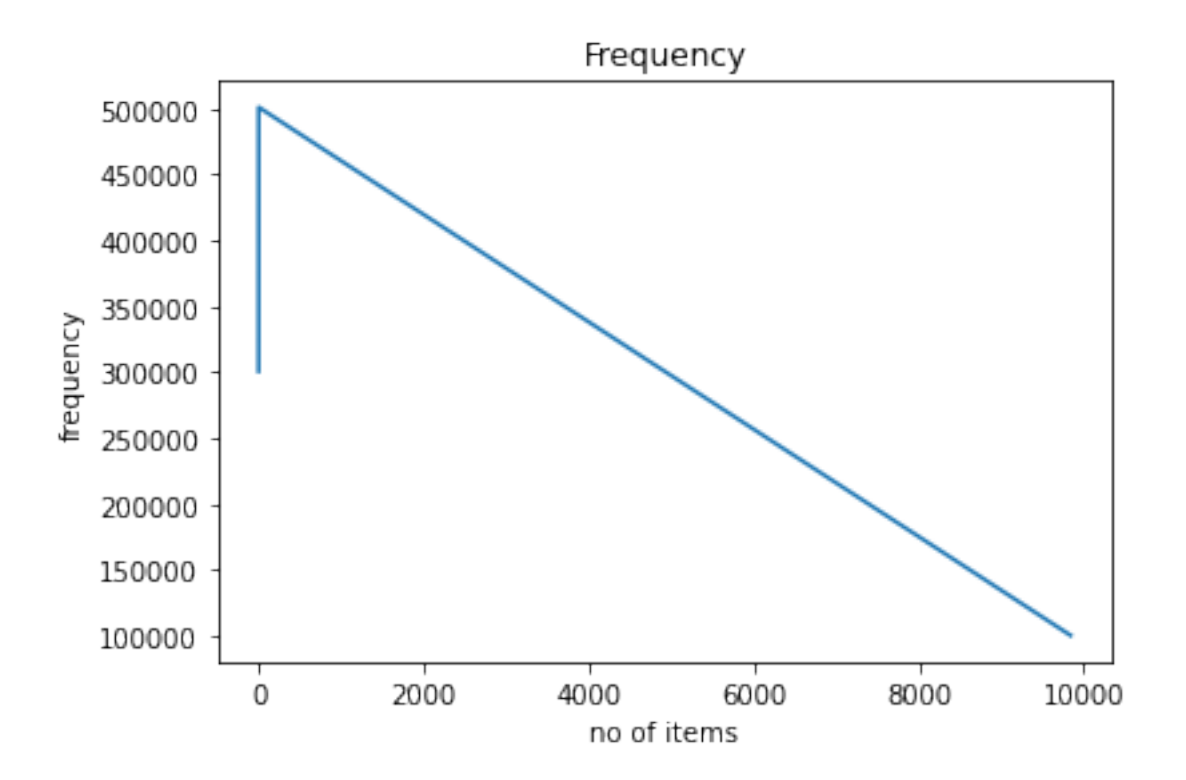

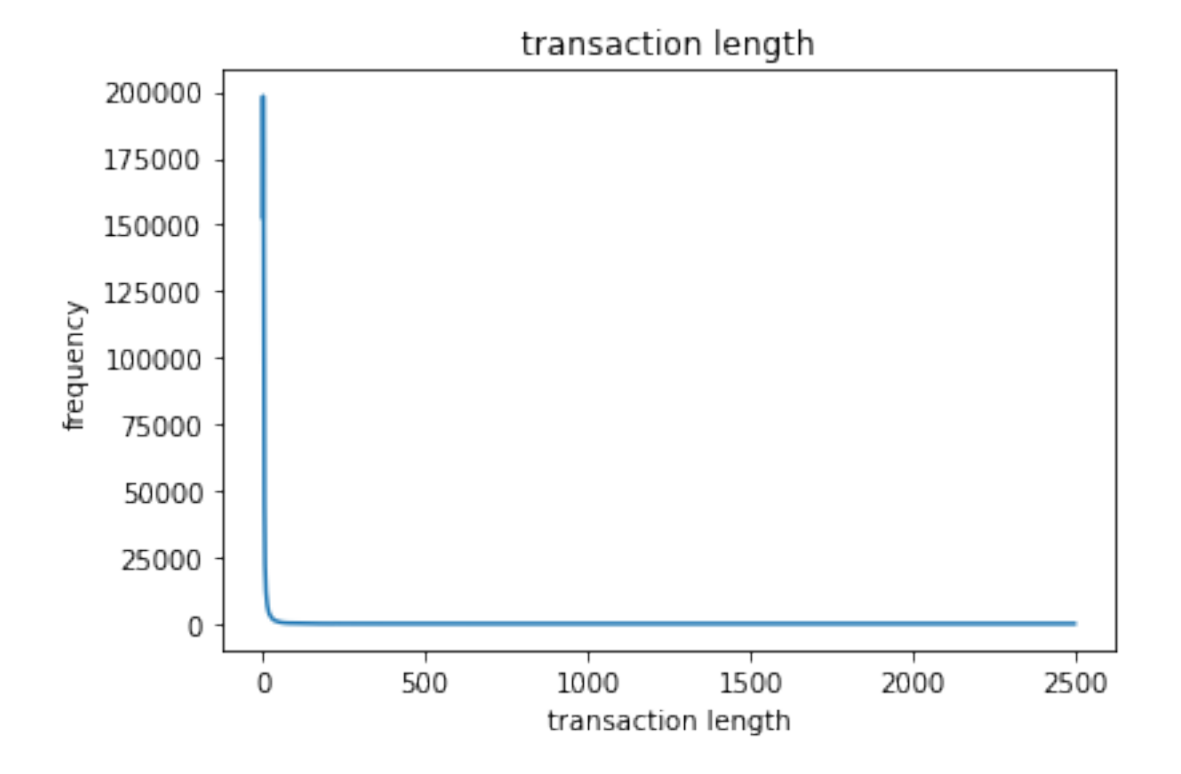

## $[1]$